# Introduction to Programming--AGENDA March 6, 2020—B3

| March 6, 2020—B3                                                                                                    |                                                                                                    |
|----------------------------------------------------------------------------------------------------|----------------------------------------------------------------------------------------------------|
| Jump into the work!                                                                                                    | Log in to the computer.  • Read agenda at <a href="www.mrsoutlandteachingit.weebly.com">www.mrsoutlandteachingit.weebly.com</a> Log-in to Google Classroom. Log-in to your school email. Be in seat when the bell rings. PUT PHONES AWAY!                                                                                                    |
| Social Norms  Philippes  Reference  Reference  Referenc | <ol> <li>Start and stop on time following the daily agenda.</li> <li>Minimize distractions to get work done.</li> <li>Use calm indoor voice when working in groups.</li> <li>Create a positive culture; Be CREEK and be kind</li> <li>Pay attention to the speaker. Follow directions</li> <li>Respect your work area; clean up after yourself.</li> <li>Use available resources (Google, YouTube, peers) to help with problem solving.</li> <li>Use good work ethic when working in groups.</li> <li>E-mail Mrs. Outland with questions and to request a hall pass.</li> <li>Use my technology as a tool and not a toy to distract me.</li> <li>On Google Classroom: A series of question about entertainment.</li> </ol> |
|                                                                                                    | 1. Do this today. Time limit 20 minutes.                                                                                                    |
| Learning Activities:                                                                                                    | Today we will:                                                                                                    |
| SERIOUS                                                                                                    | Review of Expectations  1. Dress code: Leggings, Hats, hoods, and short tops.  2. Cell phone expectations:  a. In the red: No phone or earbuds.  b. During Outland's class no headphones, earbuds or other music unless permission is given by Mrs. Outland for educational purposes.  c. Streaming movies, watching videos of sport games, fights, vulgar materials, or                                                                                                    |
|                                                                                                    | any of a sexual nature will be written up immediately.  3. Language in the classroom and workplace.  a. This has gotten out of hand.  Severe disruptive cursing and derogatory words will cause an escalation of consequences.                                                                                                    |
| Activity Learning goals: To use e-mail correctly. To use e-mail to be efficient. 25 Points.                                                                                                    | Language in the classroom and workplace.     a. This has gotten out of hand.                                                                                                    |
| Activity Learning goals: To use e-mail correctly. To use e-mail to be                                                                                                    | 3. Language in the classroom and workplace. a. This has gotten out of hand.  Severe disruptive cursing and derogatory words will cause an escalation of consequences.  Email Mrs. Outland  1. Salutation: Hello Mrs. Outland  2. In the body of the email, tell Mrs. Outland how will you prepare for the upcoming, ACT, MTA, IC3 tests?                                                                                                    |

I will: Learn basic CSS tags.

**So I can**: Begin to learn the syntax of CSS

#### I know I have it when:

I can code using basic html to create a beginning web page.

**Advanced HTML and** 

CSS

In Codehs.com, do these lessons.

1. Introduction to CSS

I will grade this lessons on Saturday. Please have them finished.

- 1. Intro to CSS
- 2. CSS Select by tag
- 3. CSS select by Class
- 4. CSS Select by ID
- 5. The Cascade
- 6. End of Unit Test

Last full day to get these

done.

## Project: Your First Web site.

1. Homepage: Your First Website.

Do the Lesson HTML and CSS.

- 1. Getting started
- 2. Multi-file websites
- 3. Embedding Iframes
- 4. DIVS

### Learner outcomes:

Students will practice demonstrating HTML5 to create an APP.

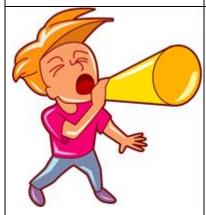

# **Announcements**

Days of School left in the year: 50 Days Days left until Spring Break: days.

**Computer Science Symposium at EKU.** 

- April 14 (A Day)
- B3 Only.

**Recycling Trip to McConnell Springs** 

- 1. April 23
- 2. Box Lunches and drinks.

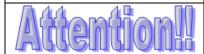

Keep in mind: No ear buds for music. Phones are for educational purposes only.

Dress code: Badges should always be worn in this class.

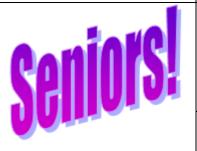

Senior Dinner Dance

Tickets Go on Sale: Monday, February 24—March 6, 2020.

\*\*\*\*\*\*The last day to get a ticket is::::::: MARCH 6!!!!

Friday, March 13, 2020, at the Red Barn at Red Mile, 7p-11p, and the cost is \$40 per ticket. Ticket sales begin in March

For anyone who doesn't place an order on Wednesday, February 12, 2020, you may order items online any time

@ https://www.balfour.com/kentucky/lexington/tates-creek-high-school